EE 109 - Spring 2025 Name: 2008 Name: 2008 Name: 2008 Name: 2008 Name: 2008 Name: 2008 Name: 2008 Name: 2008 Name: 2008 Name: 2008 Name: 2008 Name: 2008 Name: 2008 Name: 2008 Name: 2008 Name: 2008 Name: 2008 Name: 2008 Nam

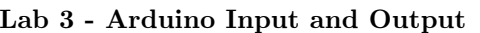

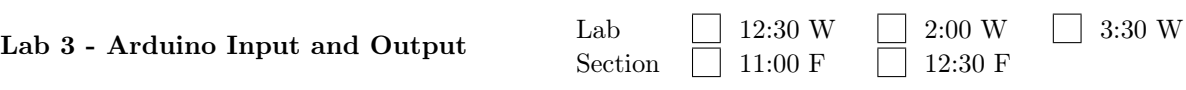

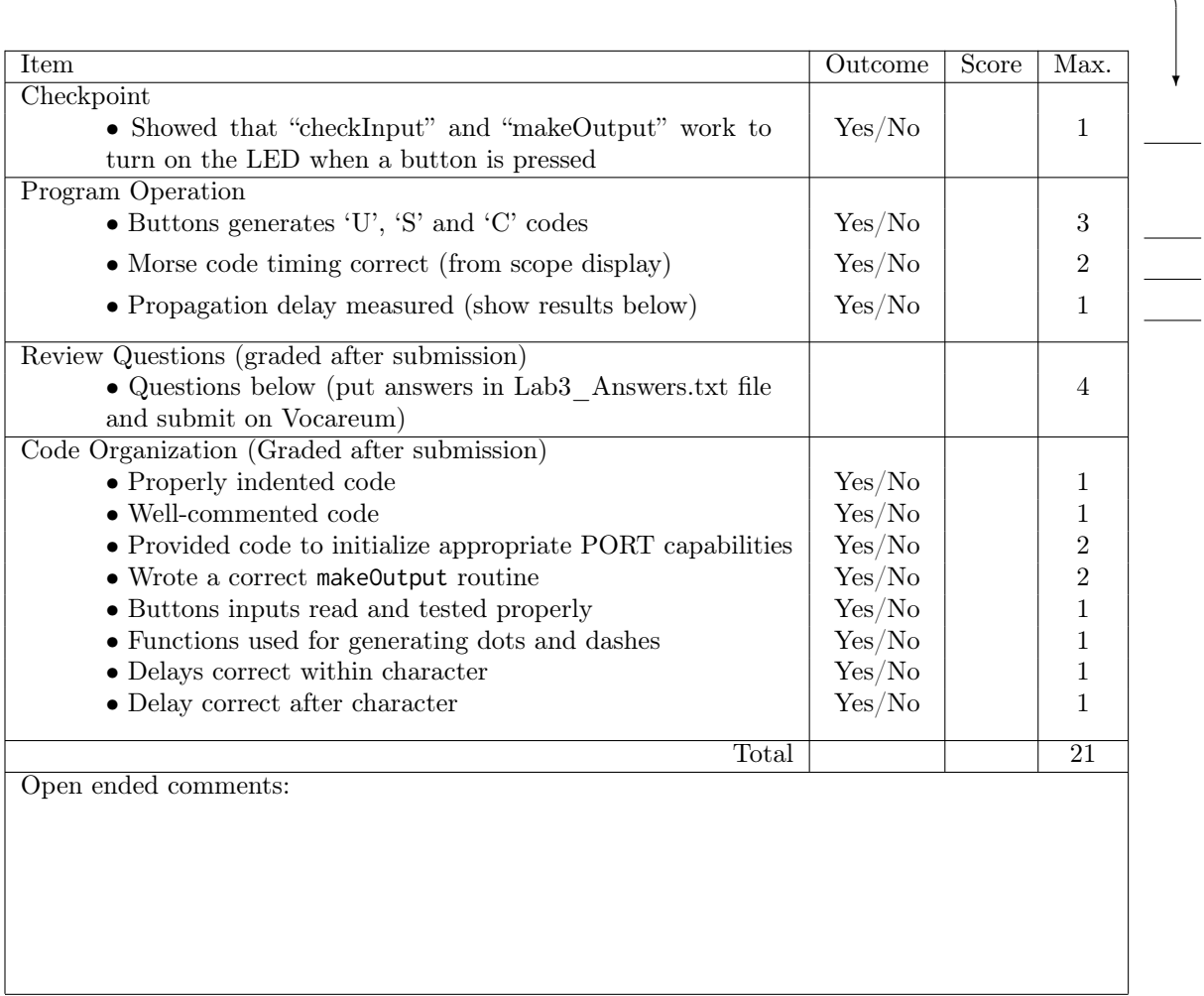

 $\begin{tabular}{ll} \multicolumn{2}{c} {\textbf{1}} & \multicolumn{2}{c} {\textbf{1}} & \multicolumn{2}{c} {\textbf{1}} \\ \multicolumn{2}{c} {\textbf{2}} & \multicolumn{2}{c} {\textbf{3}} & \multicolumn{2}{c} {\textbf{4}} \\ \multicolumn{2}{c} {\textbf{4}} & \multicolumn{2}{c} {\textbf{5}} & \multicolumn{2}{c} {\textbf{6}} \\ \multicolumn{2}{c} {\textbf{5}} & \multicolumn{2}{c} {\textbf{6}} & \multicolumn{2}{c} {\textbf{6}} \\ \multicolumn{2}{c} {\textbf{6}} & \multicolumn$ 

 $\overline{a}$ 

 $\overline{\phantom{0}}$ 

 $\sim$  100  $\mu$  m  $\sim$ 

 $\overline{\phantom{a}}$ 

 $\overline{\phantom{a}}$ 

 $\overline{\phantom{0}}$ 

 $\overline{\phantom{0}}$ 

TA/Instructor initials:  $\longrightarrow$ 

 $\begin{tabular}{l} \multicolumn{2}{c} {\textbf{1}}\\ \multicolumn{2}{c} {\textbf{2}}\\ \multicolumn{2}{c} {\textbf{3}}\\ \multicolumn{2}{c} {\textbf{4}}\\ \multicolumn{2}{c} {\textbf{5}}\\ \multicolumn{2}{c} {\textbf{6}}\\ \multicolumn{2}{c} {\textbf{6}}\\ \multicolumn{2}{c} {\textbf{7}}\\ \multicolumn{2}{c} {\textbf{8}}\\ \multicolumn{2}{c} {\textbf{9}}\\ \multicolumn{2}{c} {\textbf{1}}\\ \multicolumn{2}{c} {\textbf{1}}\\ \multicolumn{2}{c} {\textbf{1}}\\ \multicolumn$ 

 $\overline{\phantom{a}}$ 

Propagation delay times:

Maximum delay:

Minimum delay:

## Review Problems

1. (2 points) Suppose we relocated the three buttons from group B, bits 5-3 to group D, bits 5-3, noting that the LED is still attached to group D, bit 2. Assume DDRD has been initialized to the correct values. Consider the following method of turning on the LED.

PORTD =  $0 \times 04$ ; // turn on the LED

Explain the problem with this approach and, in particular, what would stop working after the execution of that line of code.

2. (2 points) Note that in Lab 2 we found that the delay of a NOT gate (hardware only) is around 10ns and this measurement was very consistent. However, the delay measured in this lab is on the order of 10 microseconds (hardware + software) and varies considerably from measurement to measurement. Briefly explain why the delay between the press of the 'C' button and the start of the LED on/off sequence varied when you took multiple measurements.

Hint: ignore the hardware propagation delays which are very small (tens of ns), and think about how your program executes.